# **17. Recursion 2**

Building a Calculator, Streams, Formal Grammars, Extended Backus Naur Form (EBNF), Parsing Expressions

# **Motivation: Calculator**

Goal: we build a command line calculator

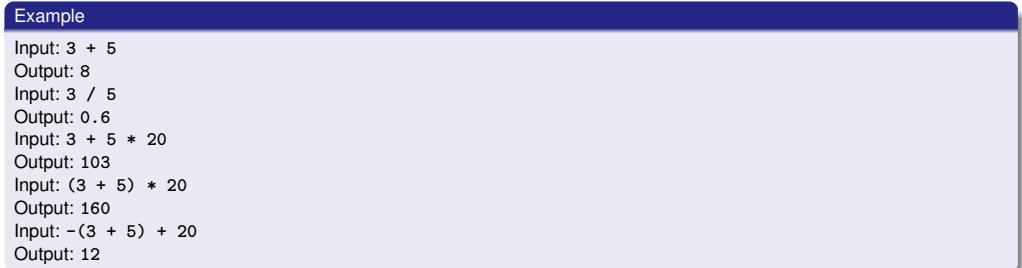

- binary Operators **+**, **-**, **\***, **/** and numbers
- **floating point arithmetic**
- **precedences and associativities like in**  $C++$
- parentheses
- unary operator **-**

564

# **Naive Attempt (without Parentheses)**

**double lval; std::cin >> lval;**

```
char op;
while (std::cin >> op && op != '=') {
   double rval;
   std::cin >> rval;
   if (op == '+')
       lval += rval;
   else if (op == '∗')
       lval ∗= rval;
   else ...
}
std::cout << "Ergebnis " << lval << "\n";
                        Input 2 + 3 * 3 =
                        Result 15
```
# **Analyzing the Problem**

Example

Input:

 $13 + 4 * (15 - 7 * 3) =$ 

Needs to be stored such that evaluation can be performed

### **Analyzing the Problem**

 $13 + 4 * (15 - 7 * 3)$ 

"Understanding an expression requires lookahead to upcoming symbols!

We will store symbols elegantly using recursion.

We need a new formal tool (that is independent of  $C_{++}$ ).

### **Formal Grammars**

- Alphabet: finite set of symbols
- Strings: finite sequences of symbols

A formal grammar defines which strings are valid.

To describe the formal grammar, we use: *Extended Backus Naur Form (EBNF)*

Short Communications<br>Programming Language What Can We Do about the Unnecessary Diversity of Notation for Syntactic Definitions?

**Niklaus Wirth** 

Federal Institute of Technology (ETH), Zürich, and Xerox Palo Alto Research Center

### Key Words and Phrases: syntactic description language, extended BNF<br>CR Categories: 4.20

The population of programming languages is stead- $\lambda$ . It avoids the use of an explicit symbol for the lity growing, and there is no end of this growth in sight.  $\epsilon$  empty string (such as (empty) or e). Many language def not fail to notice the lack of "common denominators." denote *nonterminal symbol,* and third its use the word *attemption* and the notice the lack of "common denominators." denote *nonterminal symbol, and streminal symbol,* structure is defined by a syntax. But even notation for not defined in further detail. structure is centre of a sy commonly agreed stan-<br>syntactic description eludes any commonly agreed stan-<br>dard form, although the underlying ancestor is invaria-<br>bly the Backus-Naur Form of the Algol 60 report. As or the order of the only slight, they become annoying<br>for their very lack of an apparent motivation.<br>Out of sympathy with the troubled reader who is

weary of adapting to a new variant of BNF each time<br>another language definition appears, and without any<br>claim for originality, I venture to submit a simple notation that has proven valuable and satisfactory in<br>use. It has the following properties to recommend it:

Copyright D.1977, Association for Computing Machinery, Inc.<br>
ieneral permission to republish, but not for profit, all or part of<br>
is material is granted provided that ACM's copyright notice is<br>
is material is granted provi wen and that reference is made to the publication, to its date of succession, on the fact of perission of the Association for Computing Machinery.<br>Author's present address: Xerox Corporation, Palo Alto Re-<br>Author's present

of<br>the ACM

1. The notation distinguishes clearly between meta-<br>terminal, and nonterminal symbols. 2. It does not exclude characters used as metasymbols from use as symbols of the language (as e.g. "|" in BNF).

3. It contains an explicit iteration construct, and thereby avoids the heavy use of recursion for expressing simple repetition.

syntax  $=$  {production}  $production = identifier$ "=" expression".  $expression = term$   $\{\text{``}\text{''} \text{ term}\}.$  $=$  factor {factor}.

= identifier | literal | "(" expression ")" factor 

Repetition is denoted by curly brackets, i.e. {a} stands for  $\epsilon$  | a | aa | aaa | . . . . Optionality is expressed by square brackets, i.e. [a] stands for a  $\epsilon$ . Premiheses<br>merely serve for grouping, e.g. (a|b)c stands for ac | bc.<br>Terminal symbols, i.e. literals, are enclosed in quote merinial symbols, i.e. literals, are enclosed in quote<br>marks (and, if a quote mark appears as a literal itself, it<br>is written twice), which is consistent with common practice in programming languages.

Received January 1977: revised February 1977

November 1977<br>Volume 20<br>Number 11

**Expressions**

568

**-(3-(4-5))\*(3+4\*5)/6**

What do we need in a grammar?

- Number, (Expression) **-**Number, **-(** Expression **)**
- Factor **\*** Factor, Factor Factor **/** Factor , ...
- **Term + Term, Term** Term **-** Term, ...

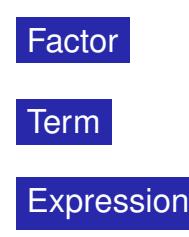

571

# **The EBNF for Expressions**

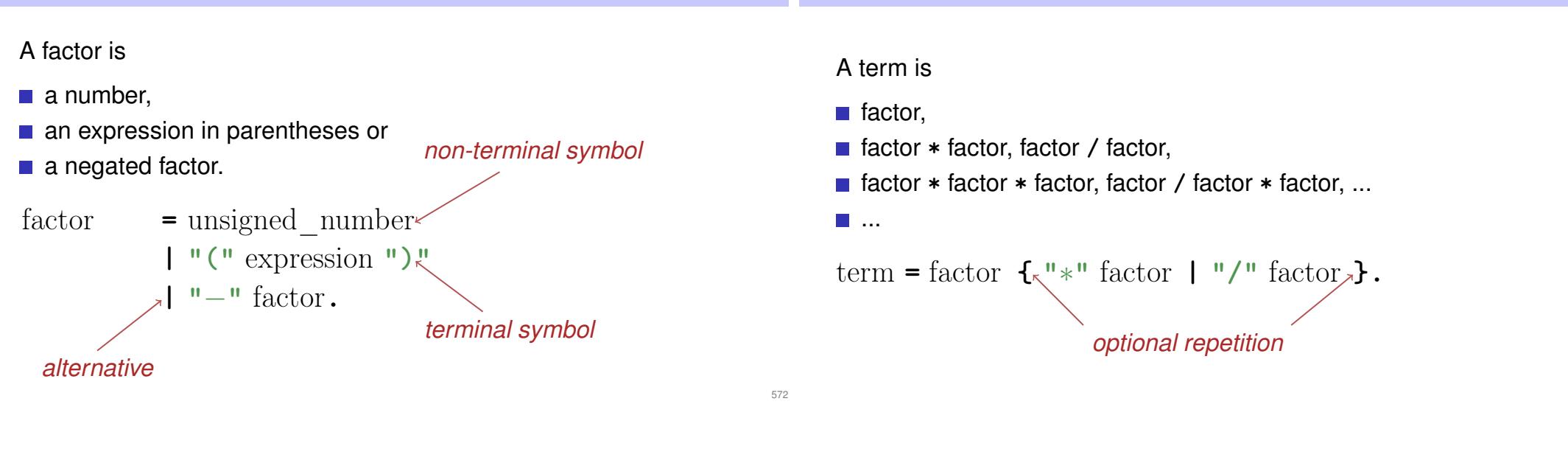

**The EBNF for Expressions**

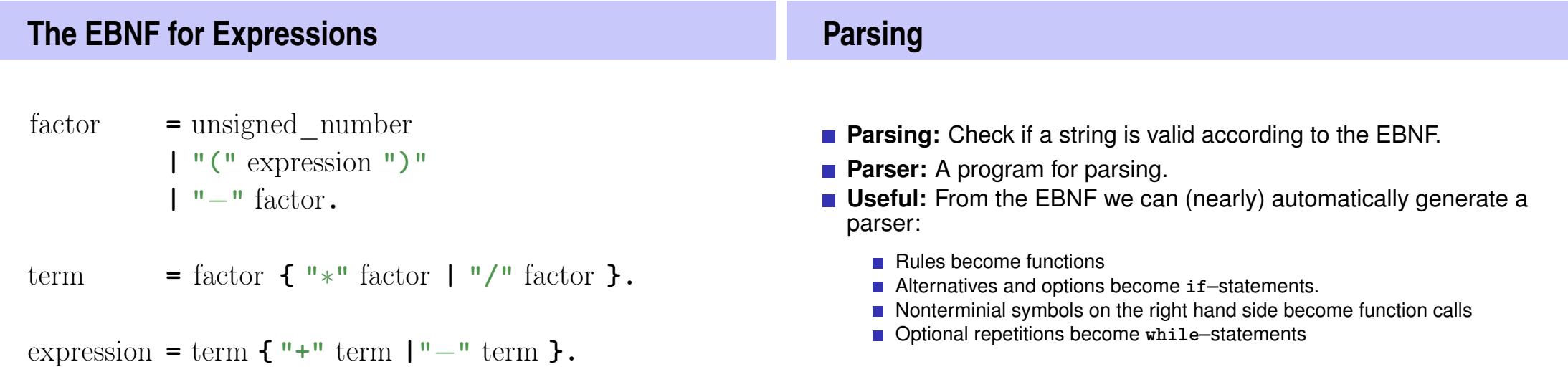

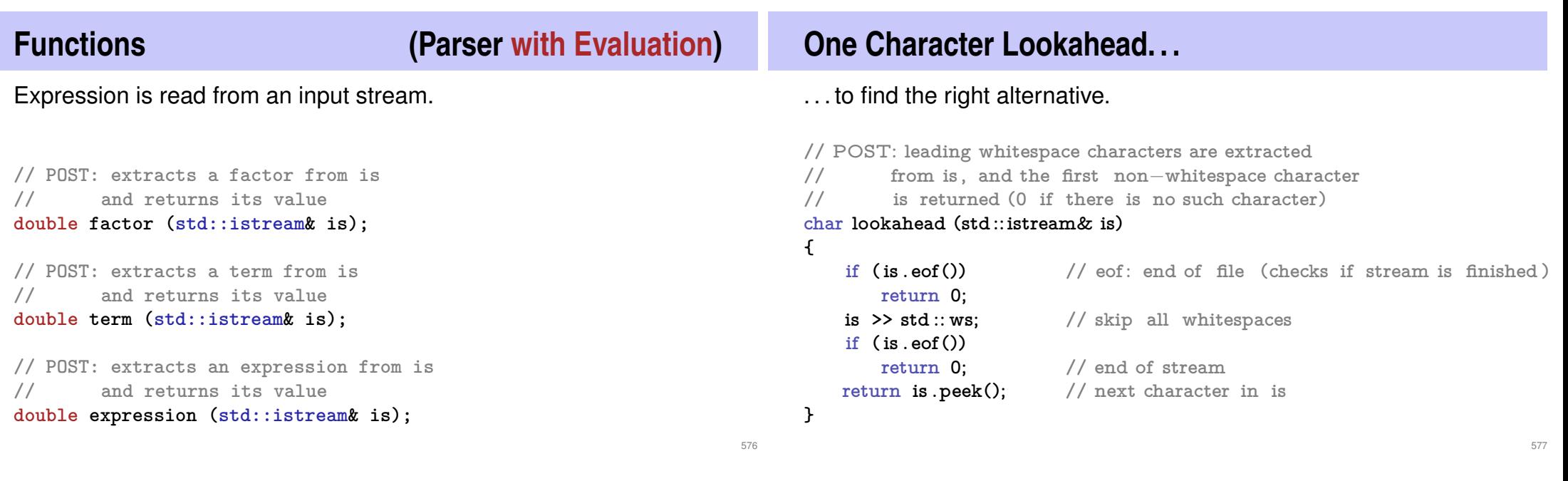

# **Cherry-Picking**

. . . to extract the desired character.

```
// POST: if ch matches the next lookahead then consume it
// and return true; return false otherwise
bool consume (std::istream& is, char ch)
{
    if (look ahead(is) == ch)is >> ch;
       return true;
   }
   return false ;
}
```
# **Evaluating Factors**

```
double factor (std :: istream& is)
{
    double v;
    if (consume(is, ' ( ' )) {
        v = expression (is );
        consume(is, ' ) ' );
    } else if (consume(is, '−')) {
        v = −factor (is );
    } else {
        is >> v;
    }
    return v;
}
                                      factor = "(" expression ")"
                                             | "−" factor
                                              | unsigned_number.
```
# **Evaluating Terms**

```
double term (std::istream& is)
{
    double value = factor ( is );
    while(true){
         if (consume(is, '∗' ))
              value ∗= factor ( is );
         else if (consume(is, '/' ))
              value /= factor(is)else
              return value;
    }
}
                          term = factor { "∗" factor | "/" factor }.
                                                                                        580
                                                                                               double expression (std :: istream& is)
                                                                                               {
                                                                                                 double value = term(is);
                                                                                                  while(true){
                                                                                                    if ( \text{cosume}(is, ' +'))value += term (is);
                                                                                                    else if (consume(is, '−'))
                                                                                                      value −= term(is)
                                                                                                    else
                                                                                                      return value;
                                                                                                 }
                                                                                               }
                                                                                                                         \text{expression} = \text{term} \{ \text{``+} \text{''} \text{ term } | \text{''-} \text{''} \text{ term } \}.
```
## **Recursion!**

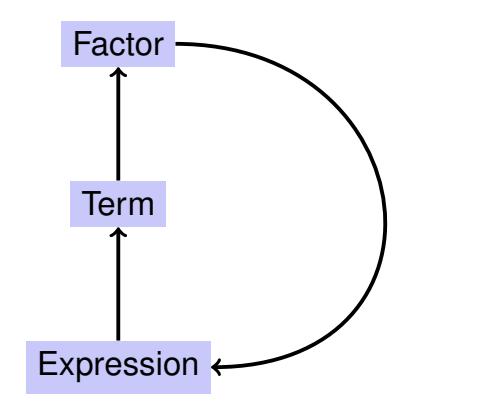

## **EBNF — and it works!**

**Evaluating Expressions**

EBNF (calculator.cpp, Evaluation from left to right):

```
factor = unsigned_number
         | "(" expression ")"
         | "−" factor.
```
term  $=$  factor  $\{$  " $*$ " factor  $|$  "/" factor  $\}.$ 

expression **=** term **{ "+"** term **|"**−**"** term **}.**

**std::stringstream input ("1**−**2**−**3"); std::cout << expression (input) << "\n"; //** −**4**